# **What's in the box?**

**FDLP Depository Operation Training Series**

## **Outline**

- How GPO acquires publications for the FDLP
- FDLP distribution
- Organization and classification (List of Classes, SuDoc classification, item numbers)
- Item selection profiles
- Processing and housing the material you receive
- Claims

### **LSCM Acquisitions**

### **What** material does **GPO** acquire and send?

...and how do you decide?

### Is it in scope?

**C&I** - everything not confidential FDLP - public interest or educational value

### **Order it**

What format(s)? How many copies? What item number?

### **Catalog it**

**Preliminary record** 

Full record

Final item number and **SuDoc classification** 

**PURL** 

**Shipping List number** 

### **Distribute it**

Shipping lists - P, MF, E, or S

If you select the item number, you get the publication

(Are there enough copies?)

### **Libraries process and shelve it**

# Is it in scope?

- GPO works with material from all three branches of the Federal government
- The Cataloging and Indexing Program (C&I) has a larger scope than the FDLP. However, almost everything cataloged in the C&I program will be disseminated through the FDLP.
- GPO Acquisitions staff consider:
	- The SF-1 form from the agency
	- LSCM's [acquisitions policy](https://www.fdlp.gov/scope-of-government-information-products-included-in-the-cataloging-and-indexing)
	- What format(s) to distribute
	- What item number it gets  $\rightarrow$  how many copies to order

# **What is not in-scope**

- Classified materials
- Official use-only materials
- Administrative or internal use-only materials
- Those with no public interest or educational value
	- Bookmarks
- Parts of publications, drafts (except Draft Environmental Impact Statements)

# **Order it**

- Acquisitions staff make an educated guess at the correct item number (from the List of Classes)
- Based on that item number, copies are ordered for FDLs

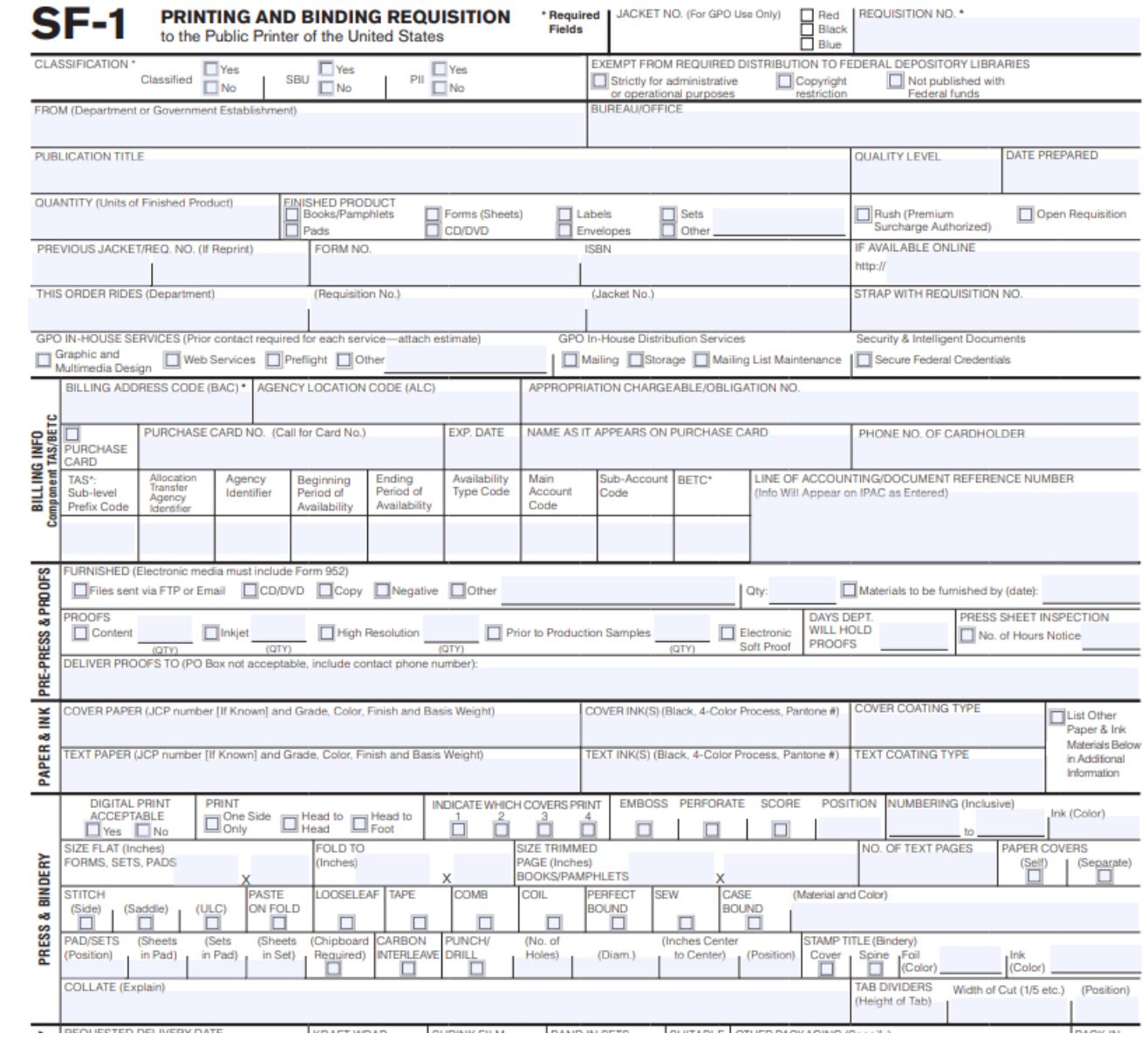

### **List of Classes**

•

- The List of Classes is the official list of what is available for FDLs to select for their collections
- It shows the item number, title, SuDoc stem, format designation, and other important information
- It is issued online. We recommend using the **Modified** List of Classes.

44 USC §1904 – Law mandating a listing of publications for selection by depositories

### §1904. Classified list of Government publications for selection by depositories

The Superintendent of Documents shall currently issue a classified list of Government publications in suitable form, containing annota-

tions of contents and listed by item identification numbers to facilitate the selection of only those publications needed by depository libraries. The selected publications shall be distributed to depository libraries in accordance with regulations of the Superintendent of Documents, as long as they fulfill the conditions provided by law.

(Pub. L. 90-620, Oct. 22, 1968, 82 Stat. 1284.)

### HISTORICAL AND REVISION NOTES

Based on 44 U.S. Code, 1964, ed. §83 (R.S. §502; Jan. 12, 1895, ch. 23, §§ 53, 61, 28 Stat. 608, 610; Aug. 9, 1962, Pub. L. 87-579, §3, 76 Stat. 353).

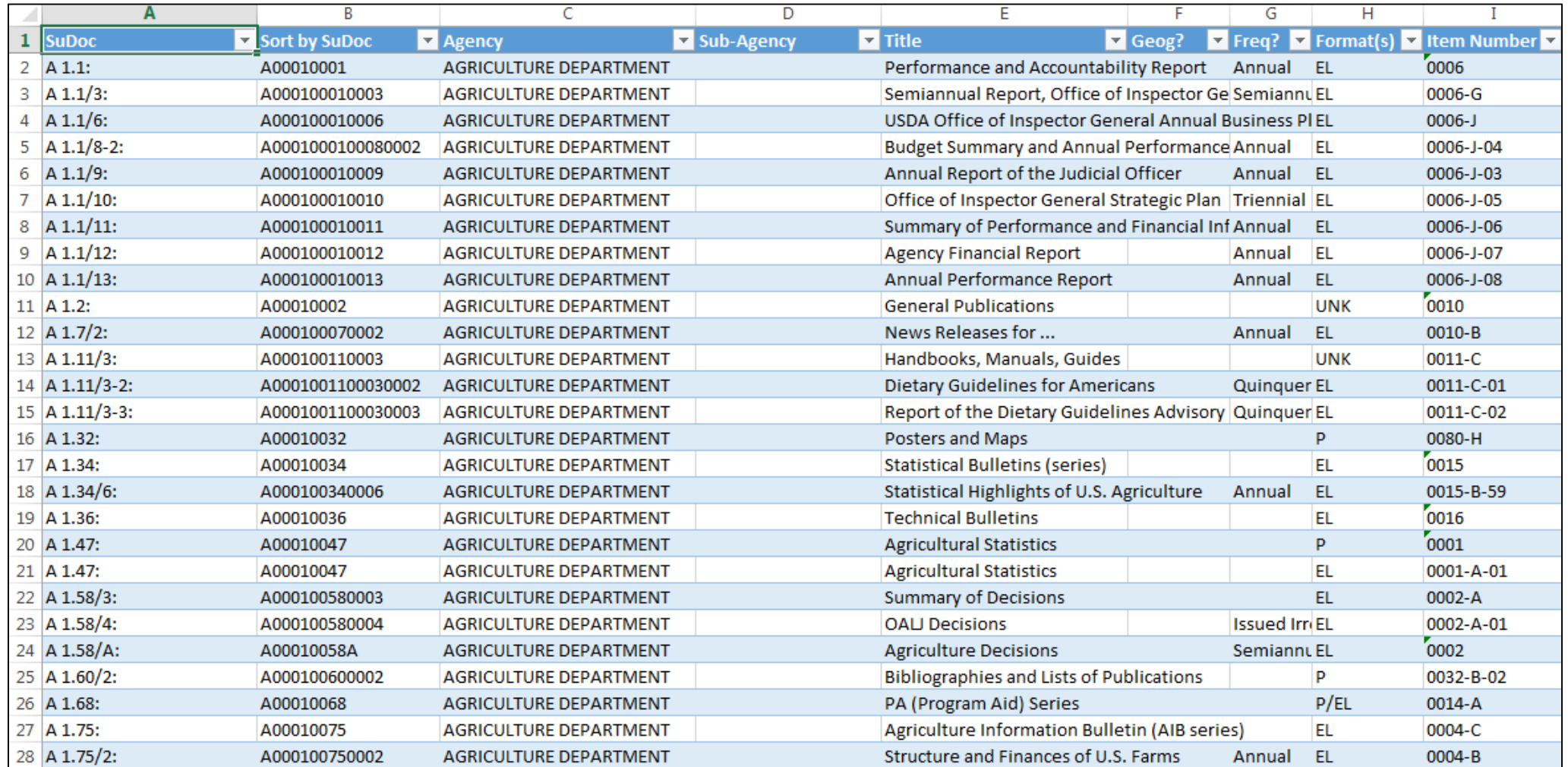

### **Modified List of Classes**

Updated biweekly in an electronic file at: <https://www.fdlp.gov/file-repository-item/modified-list-classes>

### **Item numbers and the item selection profile**

- Item numbers represent categories of publications organized by publishing agency
- Some titles have different item numbers for each format- in most cases, selectives may select one tangible format (CDs and DVDs are an exception)
- Your item selection profile is the list of item numbers your library has selected to receive – you can see it on **[Item Lister](https://selections.fdlp.gov/OA_HTML/gpolibItemLister.jsp)** and make changes to it using [DSIMS](https://selections.fdlp.gov/) LRPR 9

Forest Service (USDA):

General Publications Item # 0084 SuDoc: A 13.2:

Information Pamphlets Item # 0085 SuDoc: A 13.13:

## **The Superintendent of Documents Classification system**

- Developed by GPO Librarian Adelaide Hasse in 1895
- Organizes publications by agency, then document type and series
- Used because it is difficult to organize gov docs by Subject Subject Adelaide Hasse

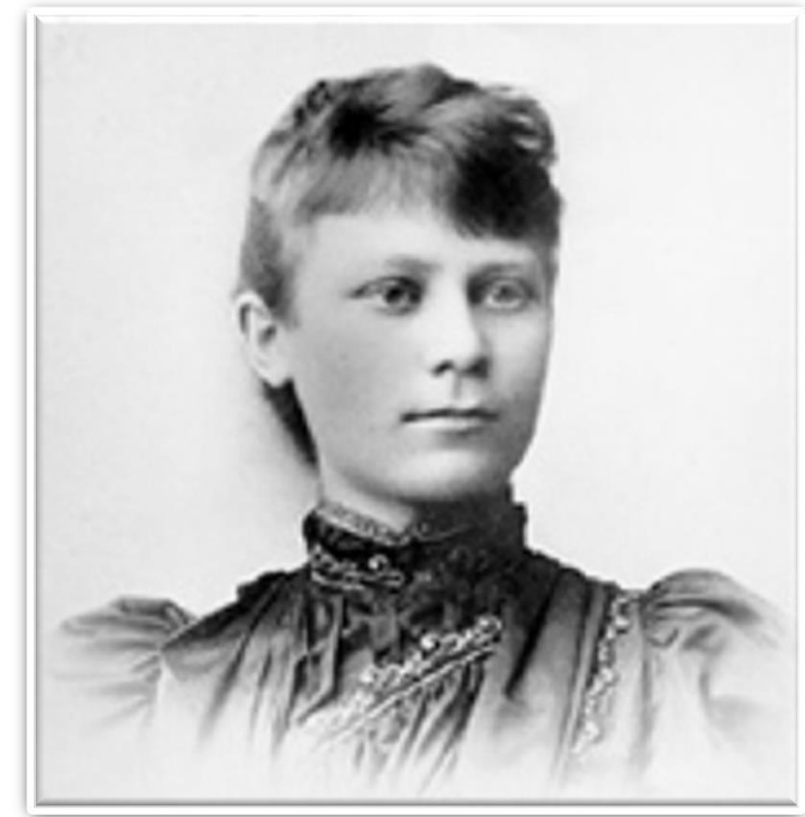

b. September 13, 1868

## **SuDocs Stem**

 $A = Agriculture, C = Commerce, S = State Department, T =$ Treasury,  $X \& Y = Congress$ 

- $A_1$  = the main Dept. of Agriculture A 2 = Division of Accounts & Disbursements A 3 = Division of Agrostology A 4 = Bureau of Animal Industry
- .1 = Annual Report
- .2 = General publications
- $.3 = Bulletins$
- .4 = Circulars
- $.5 =$ Laws

**C 3.134:2012**

**C 3.134/7:2012**

## **The Colon**

### Tip - If a call number has a colon – it is a SuDocs number.

Colons are used to separate out the SuDoc Stem from the more detailed series or book information.

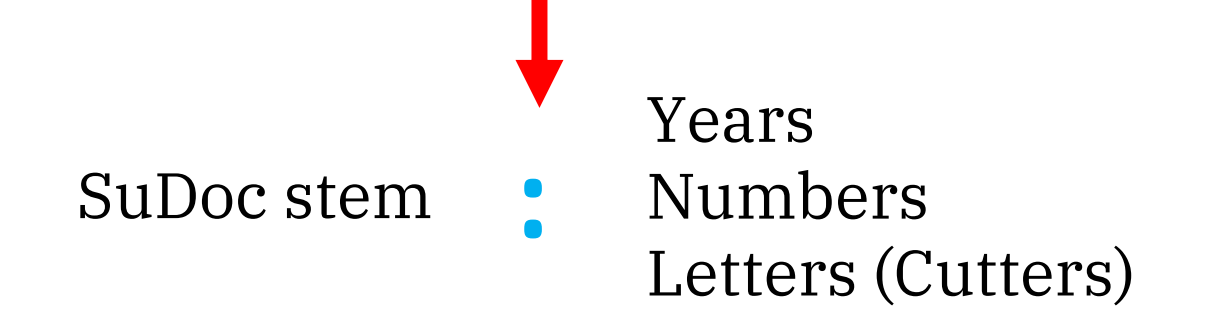

# **After the SuDocs Stem**

- Years (\*may be abbreviated)
	- $•$  985 & 85 = 1985
	- $999 \& 99 = 1999$
	- $00 = 2000$
	- $01 = 2001$
- Numbers
	- Volume/issue
	- Technical report number

## **After the SuDocs Stem | NAS 1.20:M 35/2**

- Letters: use Cutters
- Cutters: letter and number abbreviations of a keyword in the title
	- C 56 used to abb. 'classification'
	- N 42 O used to abb. 'New Orleans'

### Mars Sejence Laboratory/Curiosity

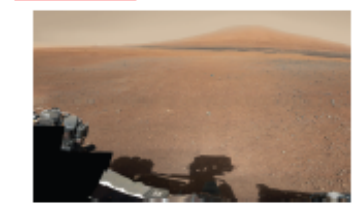

NASA's Mars Science Laboratory mission set down a large. mobile laboratory - the rowsr Curiosity - at Gale Crater, using practsion landing technology that makes many of Mars' most intriguing regions viable destinations for the first time. During the 23 months after landing. Curiosity will analyze dozens of samples. drilled from rocks or scooped from the ground as it explores with greater range than any previous Mars royer.

Curiosity carries the most advanced payload of scientific gear over used on Mars' surface, a payload more than 10 times as massive as those of earlier Mars rovers. Its assignment: Investigate whether conditions have been favorable for microbial life and for preserving clues in the rooks about possible past life.

### **Mission Overview**

The Mars Science Laboratory spacecraft launched from Cape Canavaral Air Force Station, Florida, on Nov. 26, 2011. Mars rown Curiosity landed successfully on the floor of Gale Crater on Aug. 6, 2012, Universal Time (evening of Aug. 5, Pacific Time).

Engineers designed the spacecraft to steer that during descent through Mars' atmosphere with a series of S-curve maneuvers. similar to those used by astronauts piloting NASA space shuffes. During the three minutes before touchdown, the spececraft slowed its descent with a parachule, then used retrorockets. mounted around the rim of an upper stage. In the final seconds, the upper stage acted as a sky crane, lowering the upright rown on a tother to the surface.

Curioshy is about twice as long (about 3 maters or 10 feet) and tive times as heavy as NASA's twin Mars Exploration Royers, Spirit and Opportunity, launched in 2003. It inherited many design elements from them, including six-wheel drive, a rocker-bogle suspension system and cameras mounted on a mast to help the mission's team on Earth salect exploration targets and driving routes. Unlike earlier rovers, Curiosity carries equipment to gather samples of rocks and soil, process them and distribute them to orboard last chambers inside analytical instruments.

NASA's Jot Propulsion Laboratory (JPL), Pasadona, Calif., builder of the Mars Science Laboratory, engineered Curiosity to roll over obstacks up to 65 centimeters (25 inches) high and to travel up to about 200 maters (560 feet) per day on Martian terrain.

The rown's electrical power is supplied by a U.S. Department of Energy radioispings power generator. The multimission radioisptope thermoelectric generator produces electricity from the heat of plutonium-238's radioactive decay. This long-lived power supply gives the mission an operating lifespan on Mars' surface of a tul Mars yaar (687 Earth days) or more. At launch, the generafor provided about 110 watts of electrical power to operate the row's instruments, rebotic arm, wheels, computers and radio. Warm fluids healed by the generator's excess heat are plumbed throughout the rowar to keep electronics and other systems at acceptable operating temperatures.

The mission uses radio relays via Mars orbiters as the principal means of communication between Curiosity and the Deep Space Natwork of antennas on Earth.

The overarching science goal of the mission is to assess whether the landing area has ever had or still has environmental conditions tevorable to microbial the, both its habitability and its preservation

Curiosity landed near the foot of a layered mountain inside Gale Crater, Layers of this mountain contain minerals that form in water and may also preserve organics, the chemical building blocks of the. The portion of the crater floor where Curiosity landed has an alluvial fan Boly formed by water-carried sedments. Selection of Gale Crater followed consideration of more than 30 Martian locations by more than 100 selentists participating in a series of open workshops.

Salection of a landing site of prime scientific interest benefited from examining candidate sites with NASA's Mars Recornalssance Orbiter since 2006, from earler orbiters' observations, and from a capability of landing within a target area only about 20 kilometers (12 miles) long. That precision, about a five-fold improvement on earlier Mars landings, makes feasible sites that would otherwise be excluded for encompassing nearby unsultable terrain. The Gale Crater landing site is so close to the crater wall that it would not have been considered sale if the mission were not using this improved precision.

Advancing the technologies for precision landing of a heavy payload yields research benefits beyond the returns from Mars Science Laboratory Isalf. Those same capabilities would be important for later missions, both to pick up rooks on Mars and bring them back to Earth and to conduct extensive surface exploration for Martian Ro.

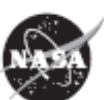

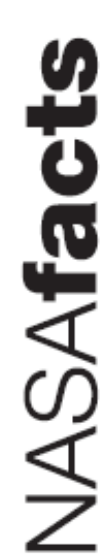

# **Put it together**

### NAS 1.0° **157**

### Getting a Job on the Moon

The 21st century is almost upon us. Many options await us including the potential to establish a permanent presence on the moon. The purpose of this paper is to assess the role humans will play and to provide some background in to what options lie ahead for todays students. This is not designed to serve as a direct insert into existing curriculum, but it is hoped that it will provide some ideas for creative educators to build upon.

### **USES FOR THE MOON**

Materials Energy Science Model for International Cooperation Other

MAY  $1 < 1992$ 

**DEPOSITORY** 

### **MATERIALS**

One of the first questions that comes to mind is the question of just what is there. The analysis of Lunar materials indicate the potential to mine the Lunar soils for certain raw materials that are in great demand to continue to development of tomorrow's technology. Lunar soils contain such materials as aluminum, titanium, iron, magnesium as well as calcium, silicon, and oxygen. Careers related to this area will be similar to geological careers existing today. They would include the ability to explore and analyze the Lunar surface for potential mine sites and the follow-up occupations related to the actual mine operations here on the Earth.

### **SCIENCE**

Besides the basic exploration of the surface of the moon for future utilization, the moon is a place to study the rest of the Solar System. It has been often called the cornerstone of Planetary geology. It offers firsthand experience in the study of impacting, the process of crater formation. The moon can serve as a platform from which to perform extensive studies in the fields of Astronomy.

Astronomical studies range from astrophysics and the study of high energy astronorny such as x-ray astronomy and gama-ray astronomy which are tools used to study the dynamic evolution of star formation and stellar death or the systematic reactions of matter on a galactic scale. Another tool is the large dish radio telescopes which can map out the cosmos element by element and molecule by molecule. Lastly, the moon is an excellent location for optical telescopes that will have cloud free nights of viewing time.

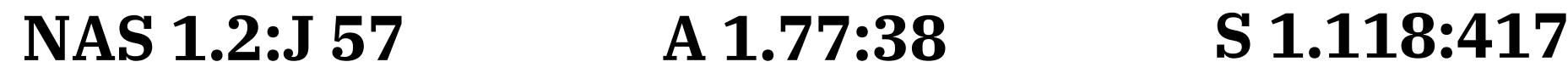

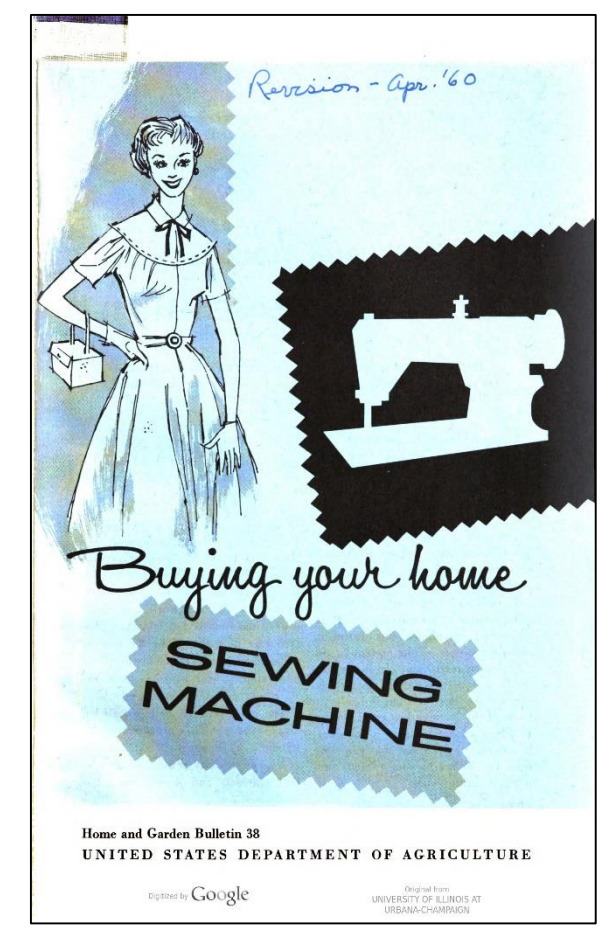

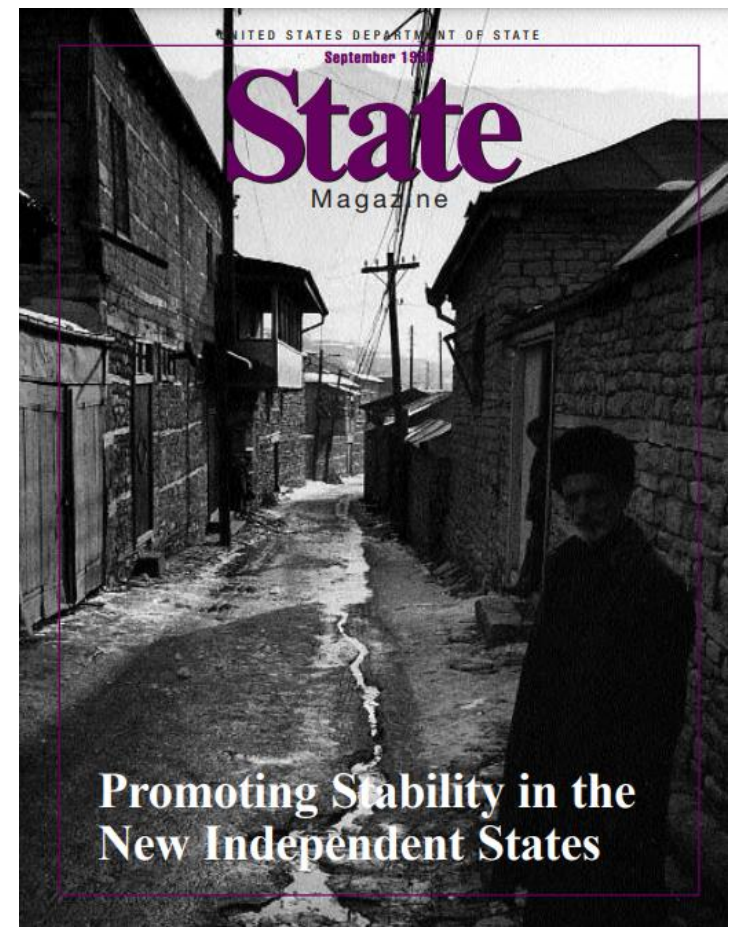

## **SuDocs**

Material in SuDocs archive themselves because when the Federal government evolves, so does the SuDoc classification scheme

For example:

- $W = 1789 1947$  for the War Department
- $M = 1947 1949$  for the Military Establishment
- D = 1949 *present* for Department of Defense

Tip – Refer to a **Guide to U.S. Government Publications** (formerly called 'Andriot' after the editor, now published by Gale Group).

It has organized content by SuDoc numbers and provides an overview of when SuDocs were in use throughout history. Very handy.

# **Catalog it**

- Create preliminary record
- Look at the publication in hand
- Full catalog record, including
	- SuDoc classification (and sometimes another classification)
	- PURL (for online items)
	- Item number
	- Shipping list number
	- Distribution information

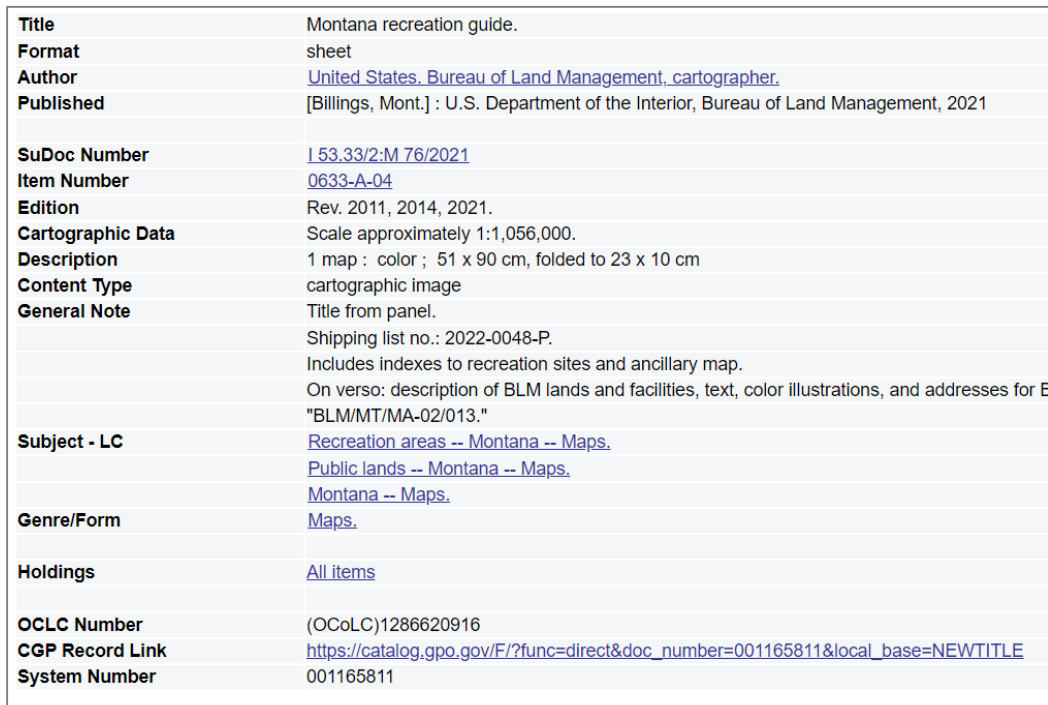

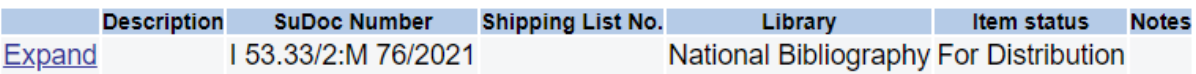

# **Distribute it**

- Publications are shipped from our Laurel, MD warehouse
	- Each library has a box staff take a publication and a list of the libraries who select that item number, and put a copy in each library's box
	- Boxes are shipped out
- There are four kinds of shipping lists: paper, microfiche, tangible electronics, and separates
	- Separates are items that are too big to fit in a regular box
- If the warehouse does not have enough copies, they will distribute to all regional collections and then randomly to selectives until they run out
	- This is called getting "shipped short" and if it happens, it will be marked on the shipping list
- It may take time for the box to arrive at your library.
- If you [got another library's box by mistake](https://www.fdlp.gov/instruction/forwarding-or-returning-misdirected-shipment-boxes), contact GPO and we'll send you a return or forwarding label

### **Digital Resources**

- If you do not profile for tangible material, you will not receive any boxes from GPO.
- All digital FDLs will still receive shipping lists unless they opt out
- Libraries can identify online or digital resources that GPO has cataloged by looking in the CGP, in particular, looking at the New Electronic Titles or NET list.

### Libraries process and shelve it

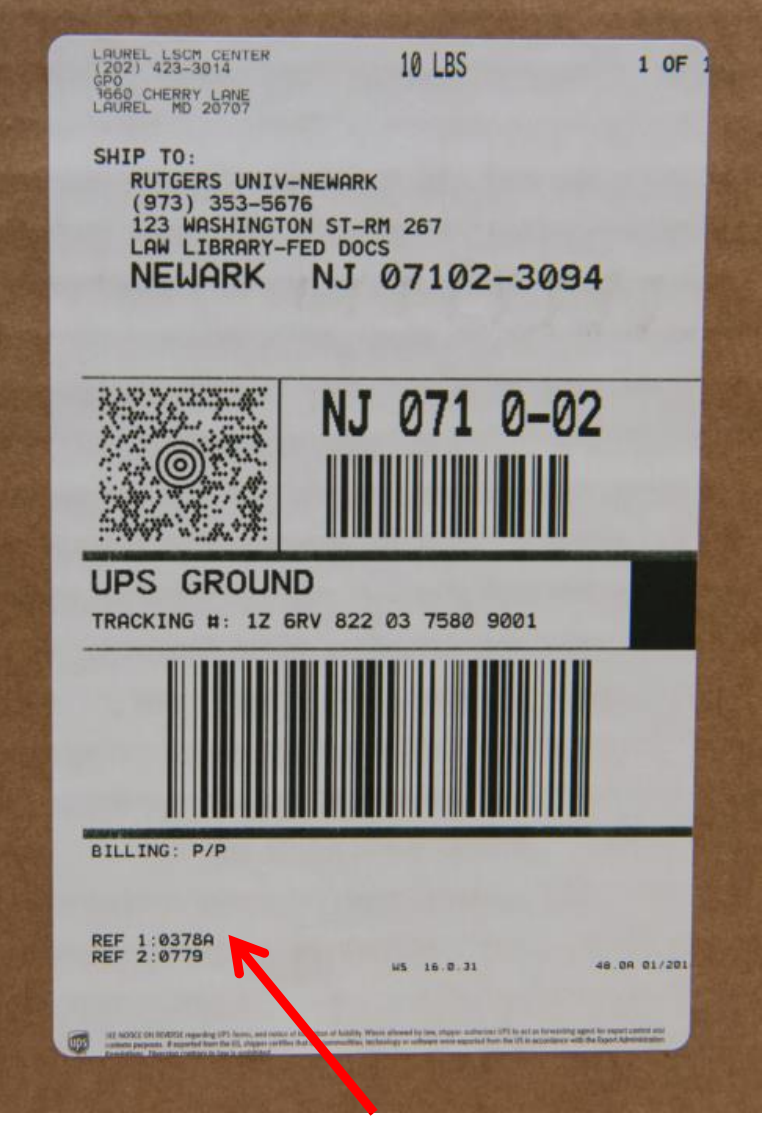

Library Number

### Unpack and organize or process your shipments in a reasonable amount of time LRPR 14

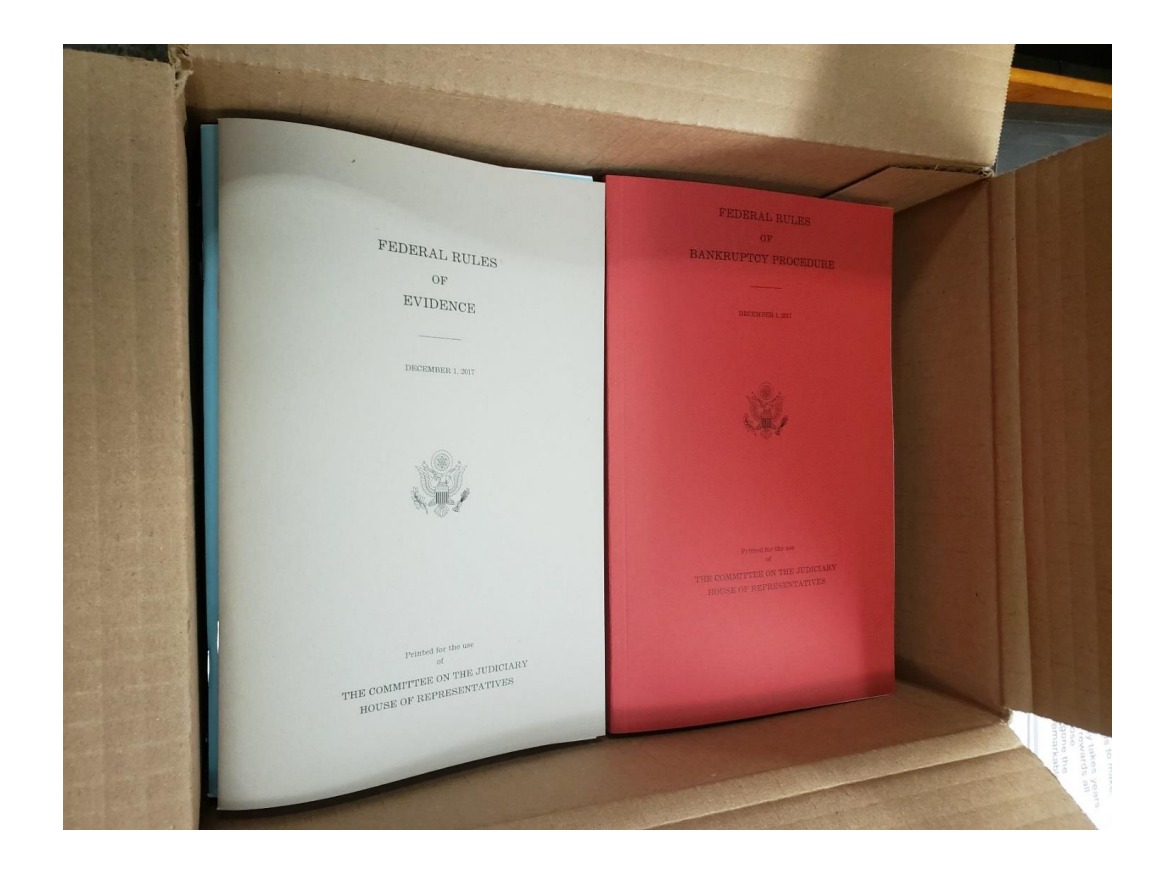

### **Federal Depository Shipping List**

Shipping List Number: 2022-0002-P Ship List Date: September 9, 2021 **Number of Titles: 7** 

Shipping lists: Electronic versions of shipping lists are posted online at https://www.fdlp.gov/collectiontools/shipping-lists

Claims for selected publications not received or received damaged must be made within 60 days of the date on this list. Use askGPO to claim GPO-issued material. askGPO may be found at: https://ask.gpo.gov/s/

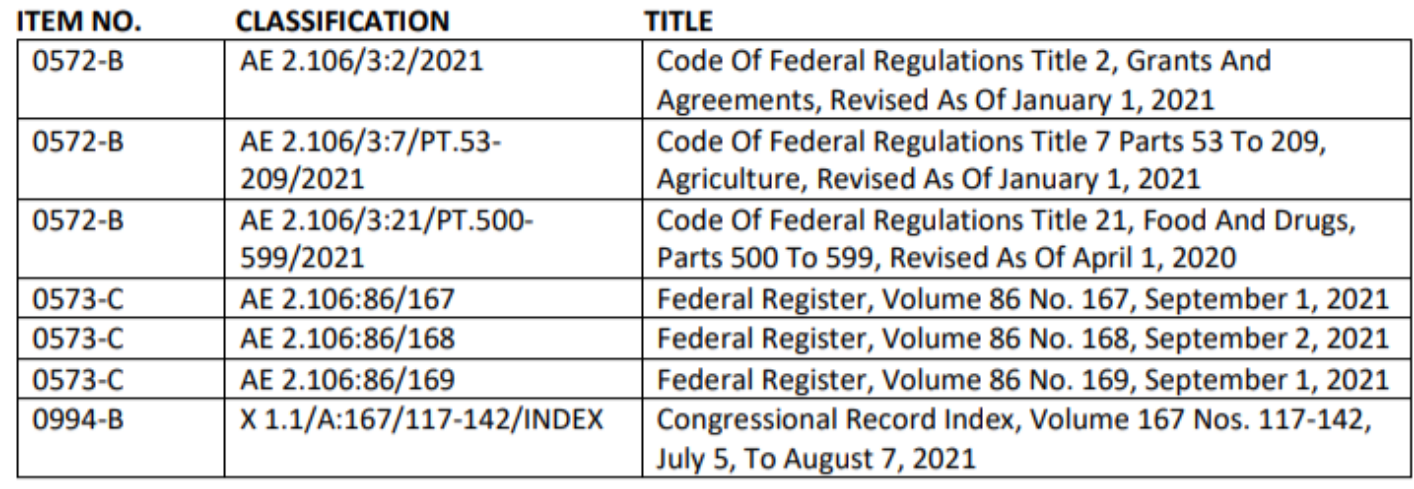

The shipping list number

- $P = paper$
- $S =$  separates
- E = electronic
- M = microfiche

### **TIP**

You have 60 days from the date on the shipping list to make a claim

# **Shipping lists**

- You will likely have several shipping lists in a box.
- Current and archived shipping lists are on FDLP.gov. There is also a Combined Shipping Lists file that lists everything shipped out to depositories since 1997.
- Every year, GPO puts out a news alert saying what the final shipping list numbers of the fiscal year were for each format.
- If you see a **%** in the title column, that means the publication has been shipped short and there are no claims copies available.

### **Separates**

House Doc. 117-3, Vol. 2, 2021

House Doc. 117-3, Vol. 3, 2021

Budget of the U.S. Government, Fiscal Year 2022,

United States Congressional Serial Set, Serial No. 15592, January 3, 2013-January 3, 2014

United States Congressional Serial Set, Serial No. 15593, January 3, 2013-January 3, 2014

United States Congressional Serial Set, Serial No. 15594, January 3, 2013-January 3, 2014

United States Congressional Serial Set, Serial No. 15595, January 3, 2013-January 3, 2014

Y 1.1/7:117-3/V.3

Y 1.1/2:15592

Y 1.1/2:15593

Y 1.1/2:15594

Y 1.1/2:15595

1008-F

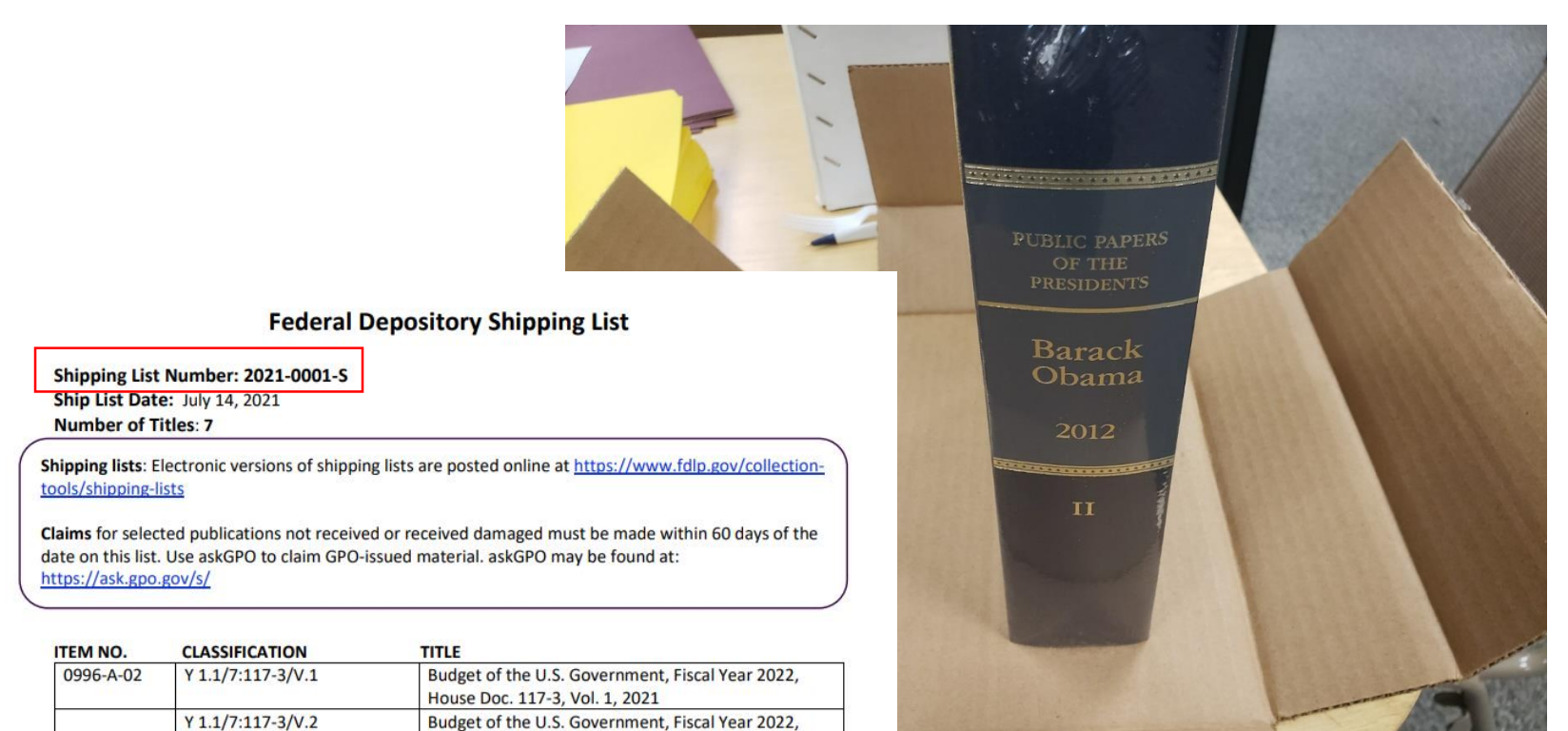

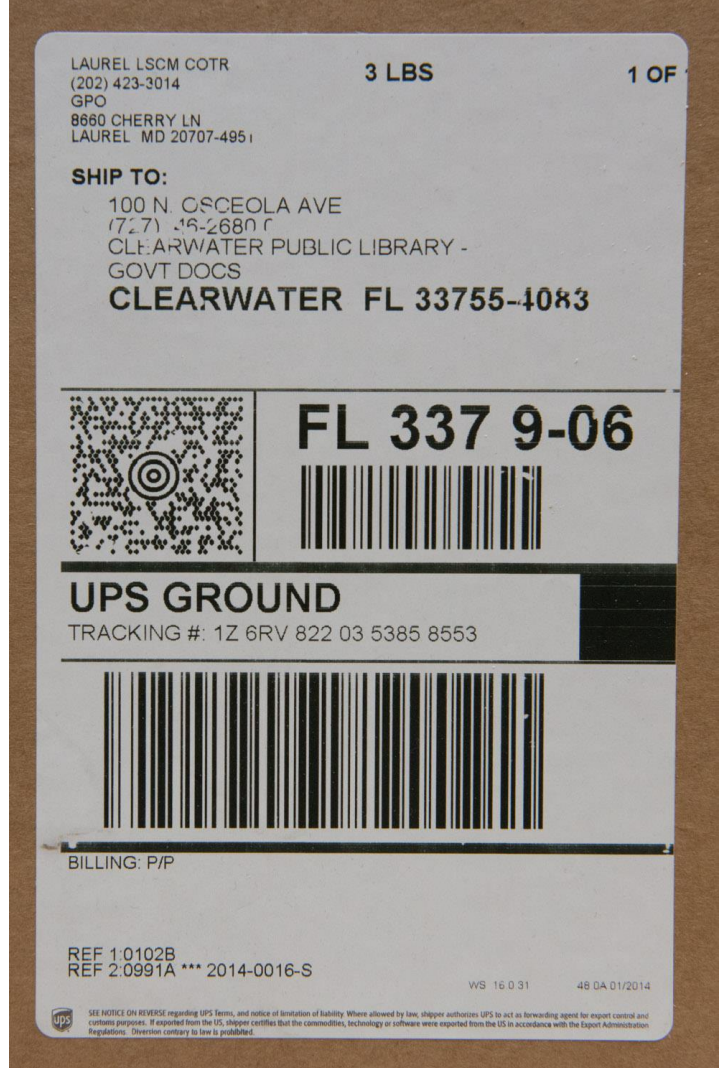

- After you have checked off your receipts to ensure you received everything you should have, you are free to dispose of the shipping list.
- Some libraries hang onto them for 6 months in case there are questions later on.
- GPO recommends that you maintain a log of what shipping lists you have received because they are not shipped in numeric order.
- Libraries complete processing:
	- Property stamp
	- Date stamp
	- Call number label
	- Catalog

Verify your library got everything it should have per the library's item selection profile **LRPR 17**

Pro tip:

Use Item Lister to get a succinct list of your item selection profile

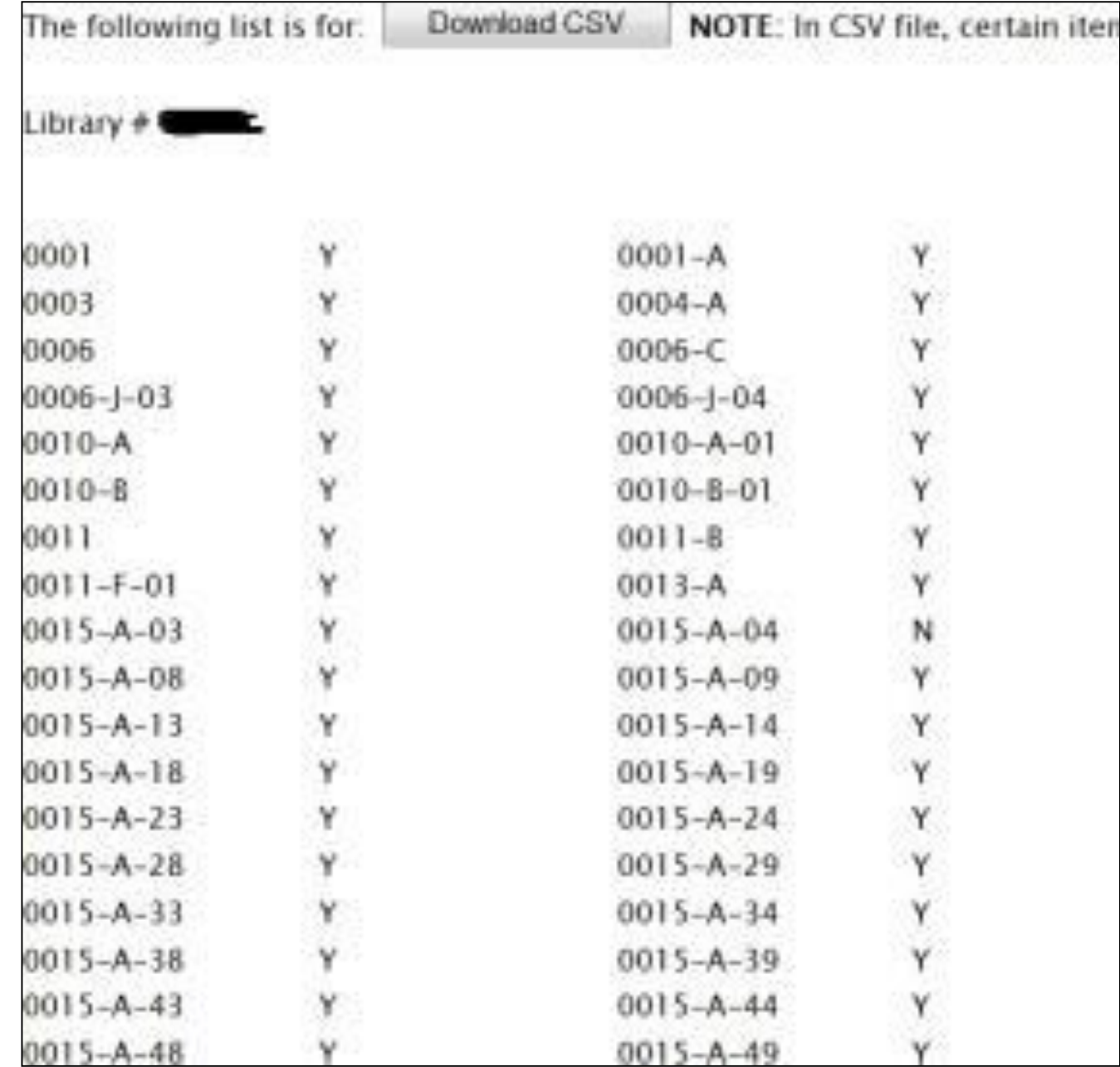

Affix a property stamp or use another method to mark the material as depository property **LRPR 15**

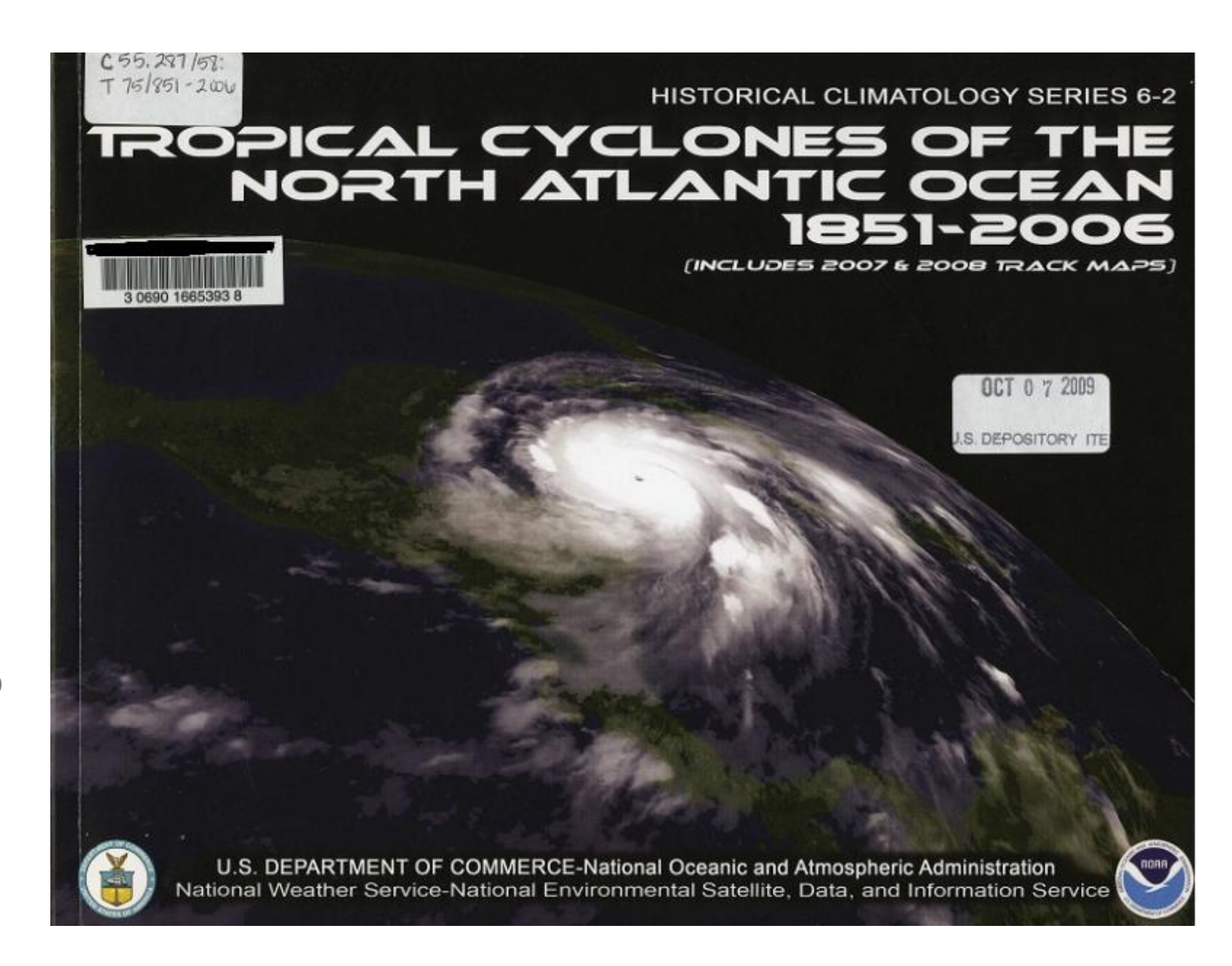

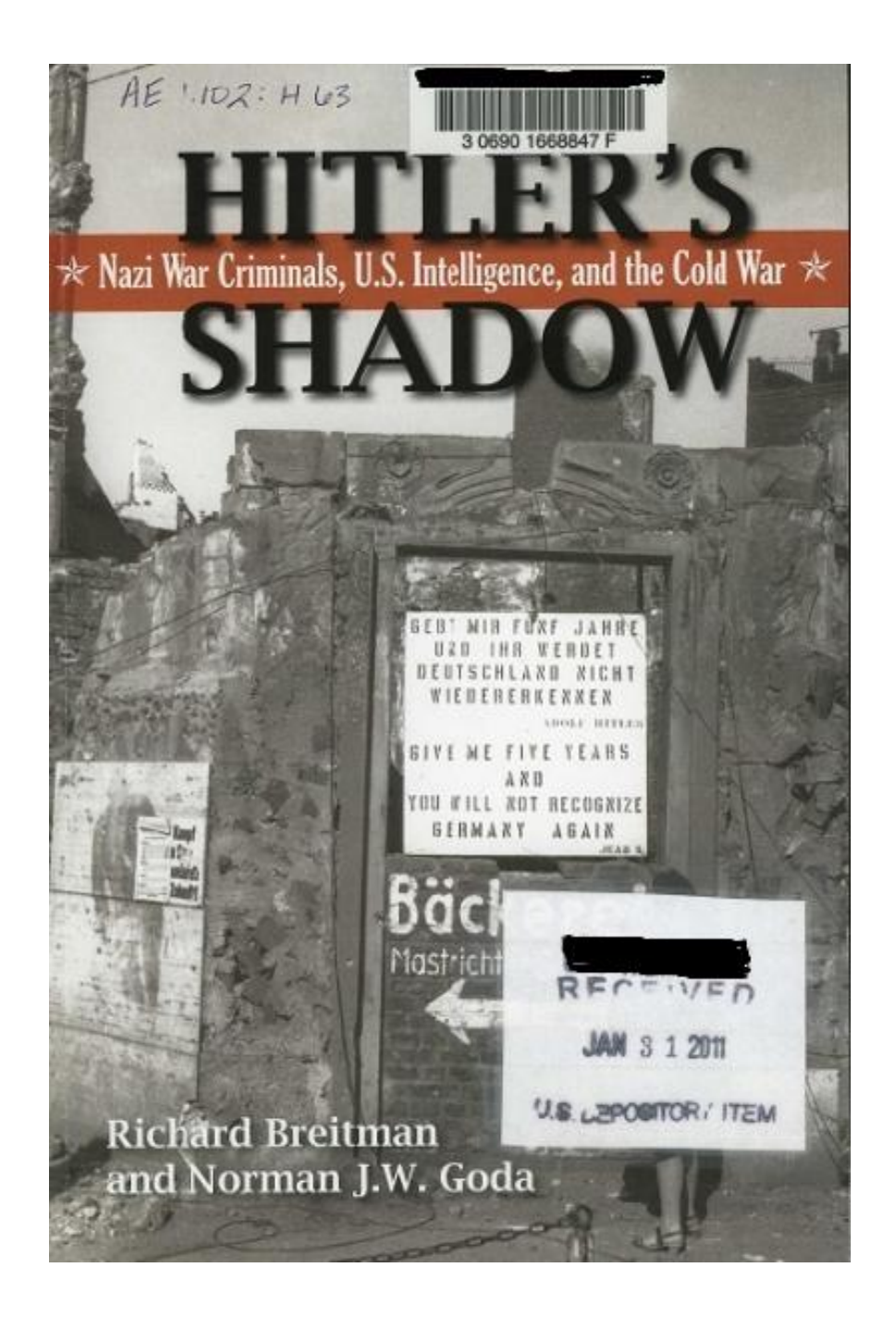

Record the date of receipt, shipping list date, or the date the material was processed

### **LRPR 16**

# **General map processing tips**

- Flat or rolled maps: Flat, in folders, in map cases
- Folded or small maps: In pamphlet boxes, in vertical storage such as file cabinet
	- Folding maps causes creases and weakens them
- Stamp and put call numbers:
	- Consistently in the same place
	- In a place you can see without taking map out of drawer
	- So you are not obstructing information

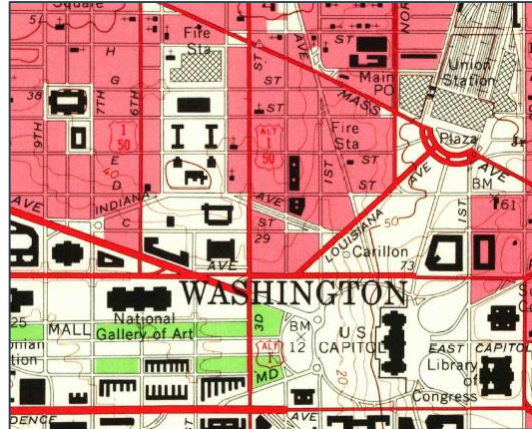

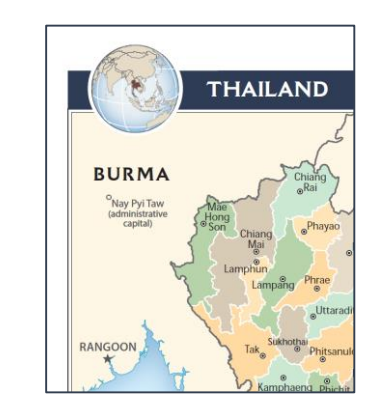

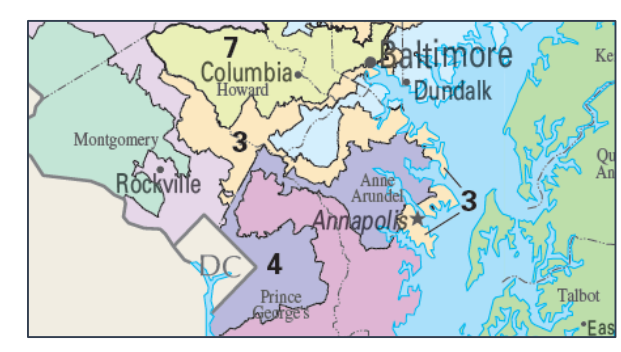

## **Specific map processing tips**

- Stamp nautical charts **Not for navigational use**
- Stamp maps **Withdrawn** when you withdraw them
- To flatten rolled maps: roll them the other way around a map tube, leave for a couple of days, then undo
- Questions? Issues? **Join maps-l** [\(https://listserv.uga.edu/scripts/wa-](https://listserv.uga.edu/scripts/wa-UGA.exe?SUBED1=maps-l&A=1)UGA.exe?SUBED1=maps-l&A=1)

# **Selective Housing Agreements**

Make sure you know the processing procedures:

- Do you process and send to the SHA site?
- How does the FDLP material get sent to the SHA site?
- How is material at the SHA site marked in your catalog?

LRPR<sub>49</sub>

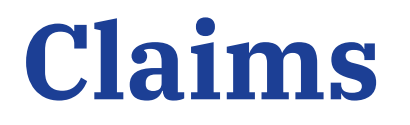

### Libraries should make claims for missing or damaged material **LRPR 17**

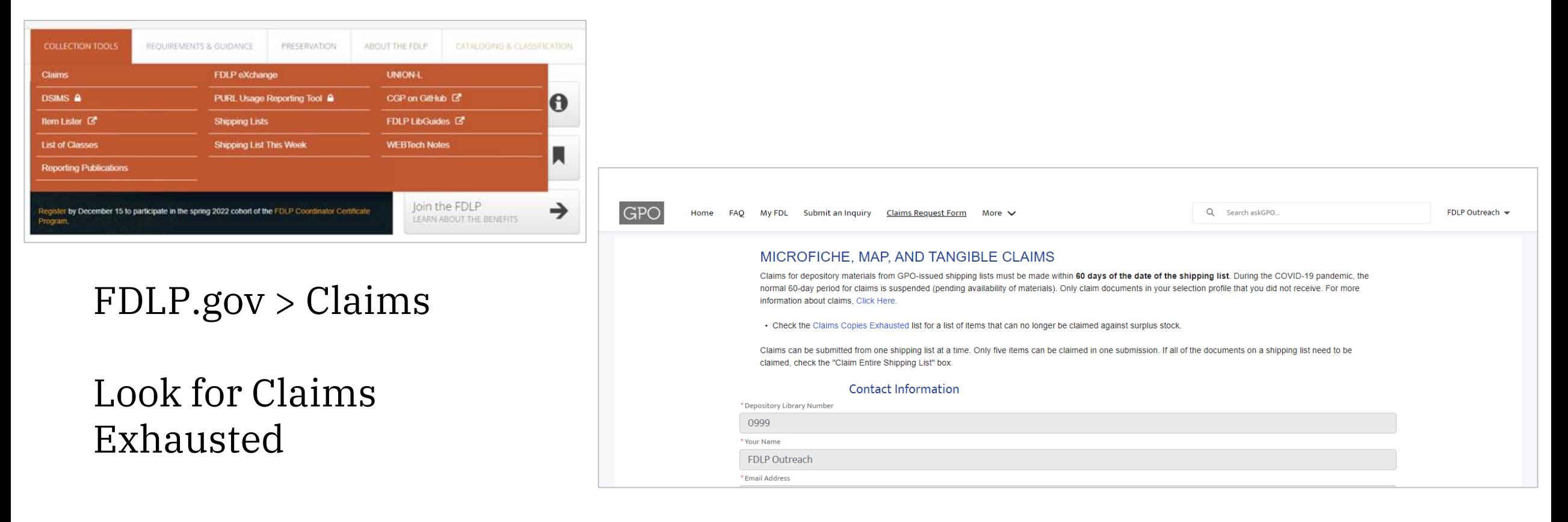

### askGPO for Web Claim Form

### **Claim**

- Selected but not received
- Publications damaged during shipment
- Defective publications
- Claim individual publications or entire shipping lists

### **Do Not Claim**

- Publications not on the library's item selection profile
- Newly selected publications whose selection is not yet in effect (Oct 1)
- Material on the Claims page
- Material listed as 'shipped short

## **WEBTech Notes \*Available on fdlp.gov**

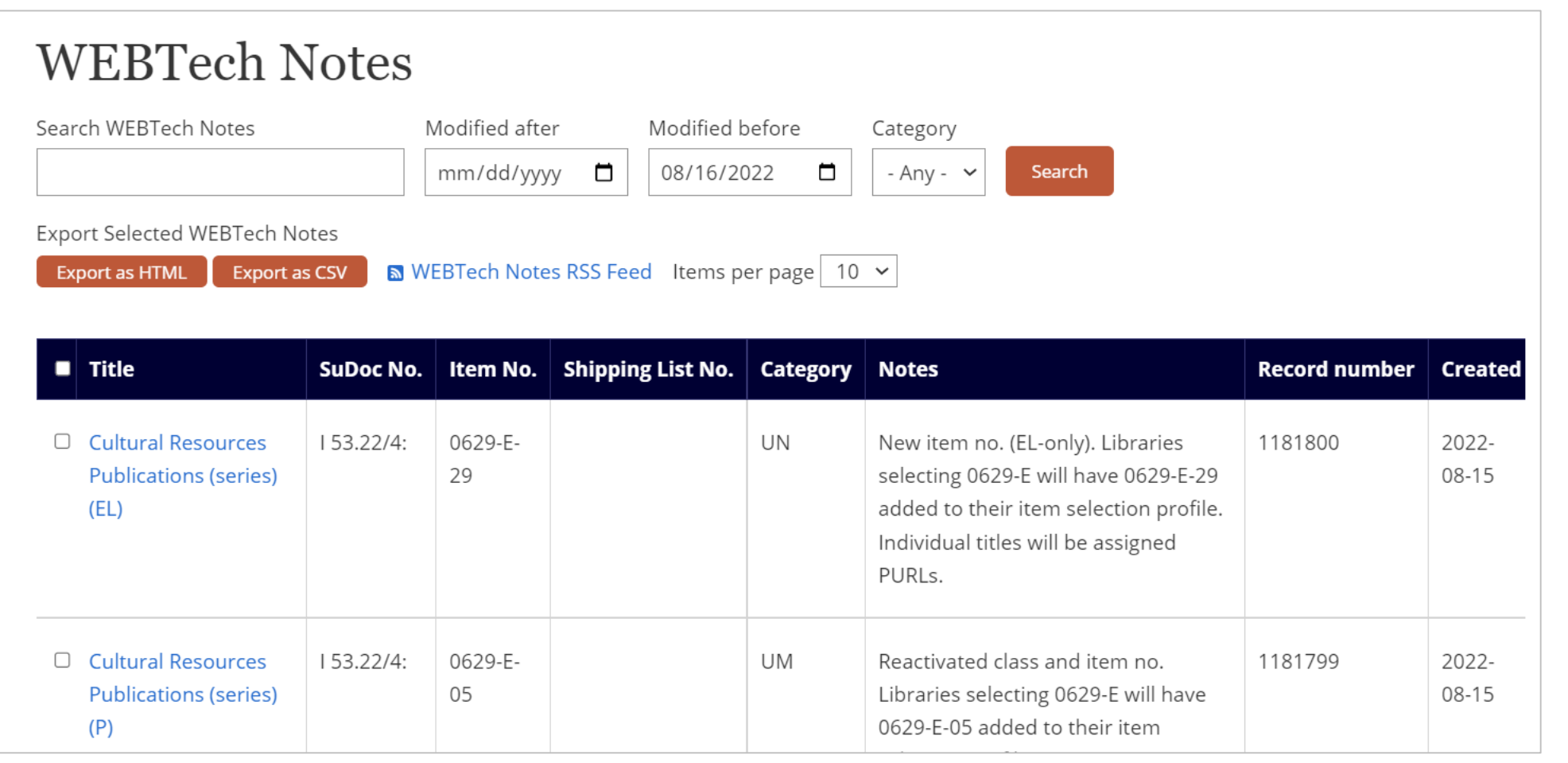

Used to announce classification changes, item number changes, new item numbers, and other changes

## **Tools you can use for processing and for solving FDLP mysteries**

- [Item Lister](https://selections.fdlp.gov/OA_HTML/gpolibItemLister.jsp)
	- Compare what you received to your selection profile
- [WebTech](https://www.fdlp.gov/webtech-notes) Notes
	- To see class and item number changes, and publication or shipment irregularities
- [Catalog of U.S. Government Publications](https://catalog.gpo.gov/)
	- Includes shipping list numbers and item numbers
- [askGPO](https://ask.gpo.gov/)
	- If you're stumped, we can help!

# **Cataloging FDLP material**

- Cataloging and bibliographic control is covered in detail in another Depository Operation Training Series recording
- Anything tangible you receive must be cataloged LRPR 12 & 13
- You don't receive anything in the mail from your EL item selections
	- You do not have to catalog EL resources
	- You absolutely can catalog EL resources!

## **Miscellaneous…**

- **Duplicate or misdirected shipments and boxes received in error -** return to GPO or forward to appropriate library
- **Duplicate copies**  discard or offer to the regional

LRPR 18

- **Defective copies –** Claim, then discard the defective copy once you receive the new copy (do not offer to regional)
- **Problems with a claim?** Submit an askGPO question, select Federal Depository Libraries > Distribution/Shipments.

# **Getting Help from GPO**

### **Use askGPO**

### [https://ask.gpo.gov](https://ask.gpo.gov/)

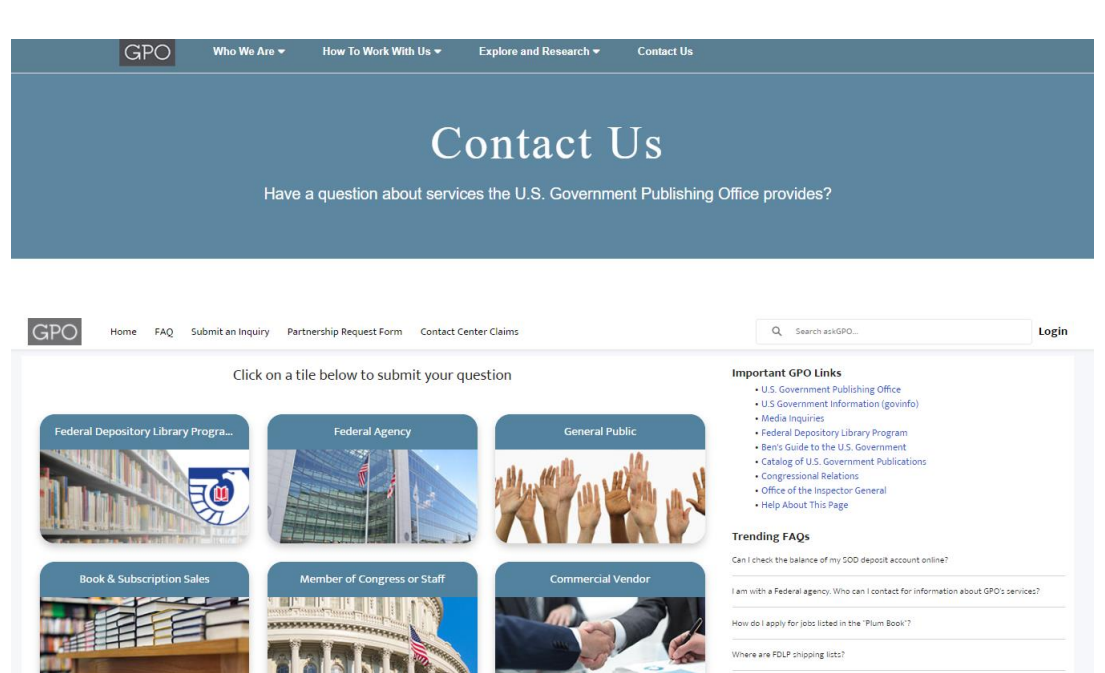

**THEFRO COLLANS** 

Where can I find executive orders, statements, messages, remarks, and other presidential<br>materials?

**Prefer a phone call? Contact Federal Depository Support Services**

### 202-512-1119